# МИНОБРНАУКИ РОССИИ

Федеральное государственное бюджетное образовательное учреждение

высшего образования

«Костромской государственный университет»

(КГУ)

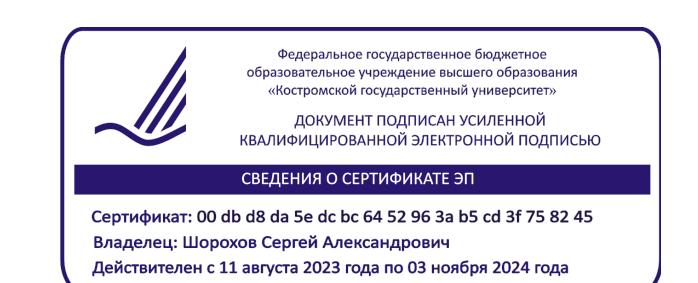

# РАБОЧАЯ ПРОГРАММА ДИСЦИПЛИНЫ

# **ЦИФРОВЫЕ ТЕХНОЛОГИИ СОЗДАНИЯ ВИРТУАЛЬНЫХ ПРОСТРАНСТВ**

Направление подготовки/ специальность: **29.03.04 Технология художественной обработки материалов**

Направленность/ специализация: **Современные технологии ювелирно-художественных производств**

Квалификация выпускника: **бакалавр**

**Кострома 2021**

Рабочая программа дисциплины Цифровые технологии создания виртуальных пространств разработана в соответствии с Федеральным государственным образовательным стандартом высшего образования – бакалавриат по направлению подготовки 29.03.04 Технология художественной обработки материалов, Приказ Минобрнауки России от 22.09.2017 г. № 961.

- Разработал: Шорохов Сергей Александрович, зав. кафедрой Технологии художественной обработки материалов, художественного проектирования, искусств и технического сервиса, к.т.н., доцент
- Рецензент: Безденежных Алла Германовна, доцент кафедры Технологии художественной обработки материалов, художественного проектирования, искусств и технического сервиса, к.т.н., доцент

## ПРОГРАММА УТВЕРЖДЕНА:

Заведующий кафедрой Технологии художественной обработки материалов, художественного проектирования, искусств и технического сервиса: Шорохов Сергей Александрович, к.т.н., доцент Протокол заседания кафедры №10 от 11 июня 2021 г.

ПРОГРАММА ПЕРЕУТВЕРЖДЕНА:

На заседании кафедры Технологии художественной обработки материалов, художественного проектирования, искусств и технического сервиса:

Протокол заседания кафедры №10 от 10 июня 2022 г.

Шорохов Сергей Александрович, к.т.н., доцент

## **1. Цели и задачи освоения дисциплины**

#### **Цель дисциплины**:

Формирование комплексного понимания возможностей применения современных цифровых технологий (инструментов, программных продуктов, плагинов (встраиваемых модулей) информационных систем, аппаратных средств) для проектирования и создания объектов в виртуальном пространстве.

#### **Задачи дисциплины:**

1. Научить студентов осуществлять грамотный выбор современных цифровых технологий (инструментов, программных продуктов, плагинов, информационных систем, аппаратных средств) для проектирования и создания объектов в виртуальном пространстве.

2. Научить студентов основам построения трёхмерных объектов с использованием современных программных продуктов.

3. Научить студентов применять базовые принципы синтеза дизайна и современных технологий для конструирования, внешнего оформления, объемно-пространственного и графического проектирования продукта.

4. Приобретение обучающимися навыков конструирования, внешнего оформления, объемно-пространственного и графического проектирования продукта с заданными потребительскими свойствами.

Дисциплина направлена на профессионально-трудовое и научно-образовательное воспитание обучающихся посредством содержания дисциплины и актуальных технологий.

## **2. Перечень планируемых результатов обучения по дисциплине**

В результате освоения дисциплины обучающийся должен:

#### **освоить компетенции:**

**КС-44** Способен решать вопросы профессиональной деятельности на основе синтеза дизайна и современных технологий для конструирования, внешнего оформления, объемно-пространственного и графического проектирования продукта.

#### **Код и содержание индикаторов компетенций:**

**КС-44.1** Знать базовые принципы синтеза дизайна и современных технологий для конструирования, внешнего оформления, объемно-пространственного и графического проектирования продукта с заданными потребительскими свойствами.

**КС-44.2** Уметь решать вопросы профессиональной деятельности на основе синтеза дизайна и современных технологий для конструирования, внешнего оформления, объемно-пространственного и графического проектирования продукта с заданными потребительскими свойствами.

**КС-44.3** Владеть навыками конструирования, внешнего оформления, объемно-пространственного и графического проектирования продукта с заданными потребительскими свойствами путем синтеза дизайна и современных технологий с учетом специфики сферы профессиональной деятельности.

#### **Требования к уровню освоения содержания дисциплины:**

**знать:**

**44.1.4** Знает базовые принципы синтеза дизайна и современных цифровых технологий создания виртуальных пространств.

### **уметь:**

**44.2.4** Умеет применять базовые принципы синтеза дизайна и современных цифровых технологий создания виртуальных пространств.

#### **владеть:**

**44.3.4** Владеет навыками применения синтеза дизайна и современных цифровых технологий создания виртуальных пространств.

# **3. Место дисциплины в структуре ОП ВО**

Дисциплина относится к элективным дисциплинам части, формируемой участниками образовательных отношений, Блока 1. Дисциплины (модули) учебного плана. Изучается во 2 семестре очной формы обучения.

Изучение дисциплины основывается на ранее освоенных дисциплинах: Дизайнмышление, Информационные технологии и инновационные материалы, Инженерная и компьютерная графика.

Изучение данной дисциплины позволяет расширить компетентностный профиль обучающихся и способствует успешному освоению последующих дисциплин: Графические пакеты программ в дизайне ювелирно-художественных изделий, Дизайн рекламно-выставочной среды, Виртуализация изделий и пространств, Основы интернет-маркетинга и продвижения товара, Компьютерный дизайн интерьеров и изделий на основе натуральных материалов, 2D и 3D моделирование художественных изделий, а также успешному выполнению и защите выпускной квалификационной работы.

# **4. Объём дисциплины**

## **4.1. Объём дисциплины в зачётных единицах с указанием академических часов и виды учебной работы**

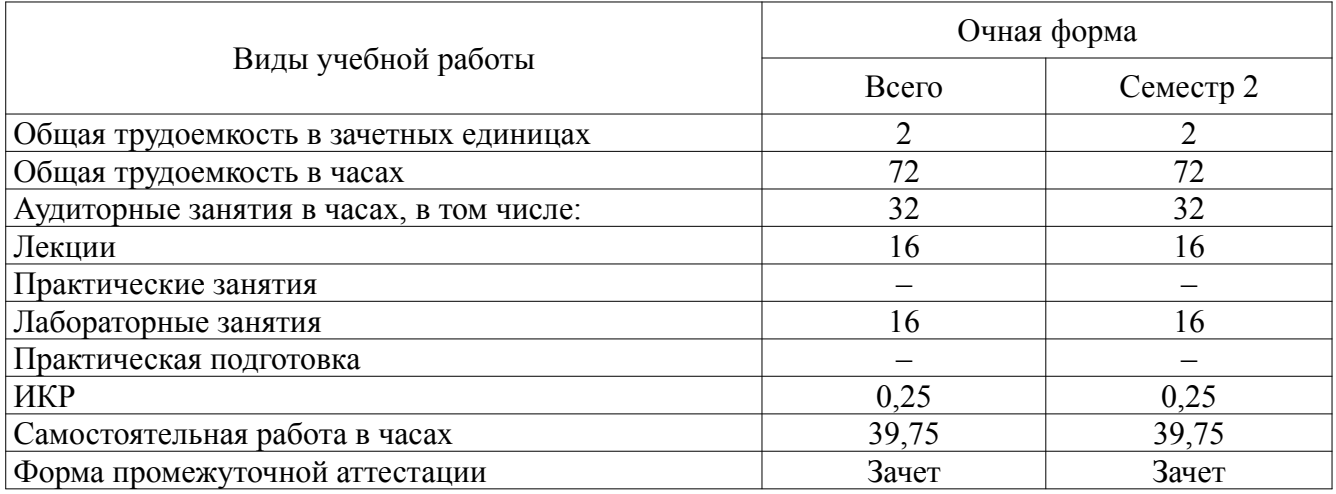

# **4.2. Объём контактной работы на 1 обучающегося**

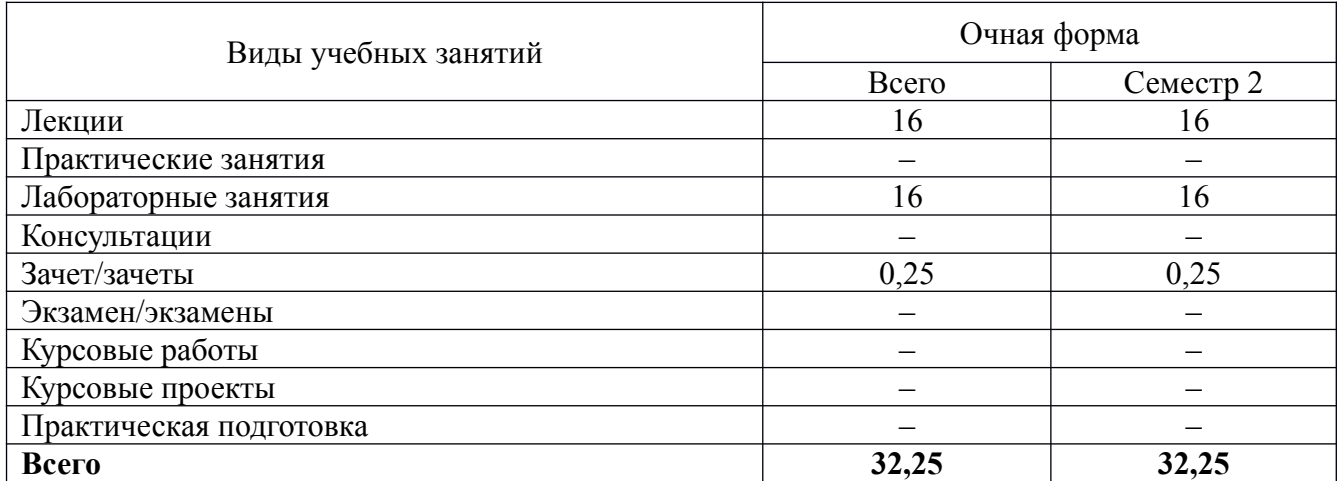

# **5. Содержание дисциплины, структурированное по темам (разделам), с указанием количества часов и видов занятий**

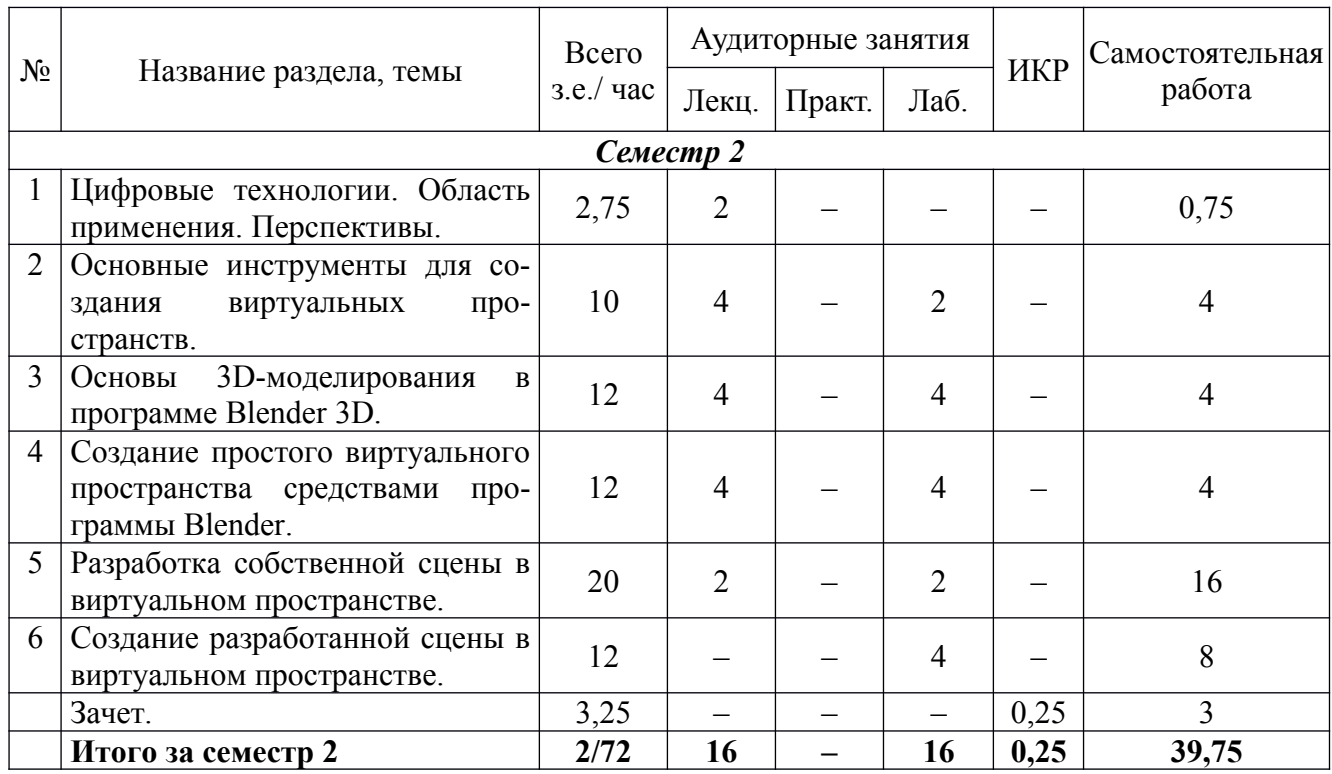

# **5.1. Тематический план учебной дисциплины**

## **5.2. Содержание дисциплины**

### *1. Цифровые технологии. Область применения. Перспективы.*

Обзор основных современных цифровых технологий, применяемых для создания виртуальных пространств. Знакомство с областями применения цифровых технологий, применяемых для создания виртуальных пространств. Перспективные направления развития и реализации цифровых технологий.

### *2. Основные инструменты для создания виртуальных пространств.*

Знакомство с основными инструментами моделирования, сканирования и генерирования объектов виртуальной среды.

### *3. Основы 3D-моделирования в программе Blender 3D.*

Знакомство с функционалом, интерфейсом, основным инструментарием и возможностями программы Blender 3D. Изучение инструментов навигации, создания, манипуляции, и деформации виртуальных объектов.

### *4. Создание простого виртуального пространства средствами программы Blender.*

Пошаговое создание простой сцены с целью изучения базового инструментария, применяемого при создании ландшафтов, интерьеров, экстерьеров, а также объектов наполнения виртуальных пространств.

### *5. Разработка собственной сцены в виртуальном пространстве.*

Разработка обучающимся идеи собственной сцены с учётом изученного функционала программы для дальнейшего самостоятельного выполнения с целью закрепления полученных знаний и навыков.

### *6. Создание разработанной сцены в виртуальном пространстве.*

Создание разработанной обучающимся сцены с использованием полученных ранее навыков. Отработка навыков владения программой Blender 3D в процессе создания виртуальной среды.

# **6. Методические материалы для обучающихся по освоению дисциплины**

# **6.1. Самостоятельная работа обучающихся по дисциплине**

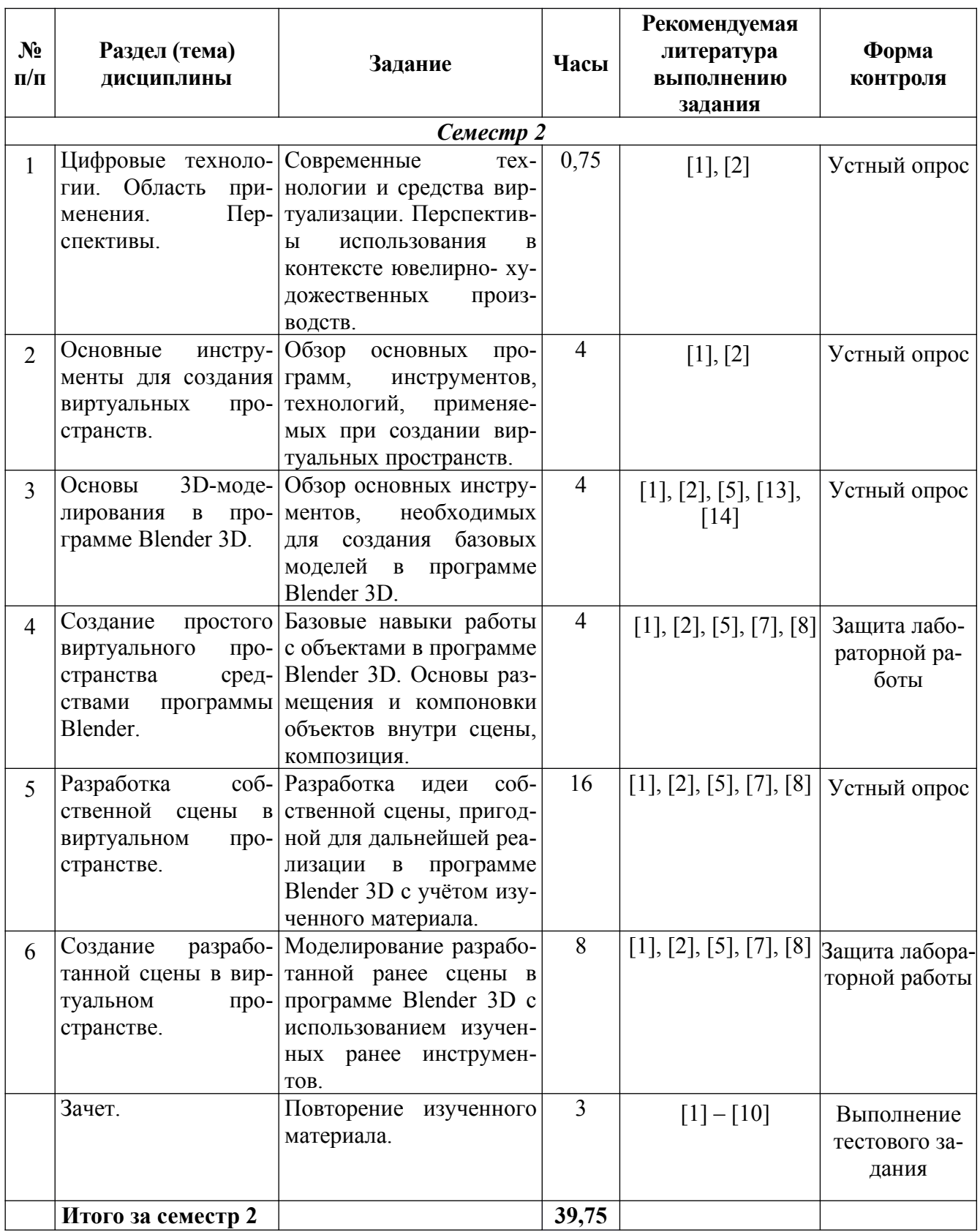

# **6.2. Тематика и задания для лабораторных занятий**

*1. Цифровые технологии. Область применения. Основные программы.* Задание:

Ознакомиться с основными цифровыми технологиями, которые задействованы в современных производственных цепочках предприятий. Изучить специфику и отличительные особенности ряда программ 3D-моделирования.

## *2. 3D-моделирование в программе Blender 3D.*

Задание:

Изучить базовые инструменты взаимодействия с виртуальными объектами. Изучить методы деформации объектов, порядок действий, необходимых для достижения поставленной задачи.

## *3. Создание простого виртуального пространства средствами программы Blender.* Задание:

Создать ряд заранее заданных предметов изученными ранее методами взаимодействия с объектами. Расположить созданные объекты согласно принципам композиции.

## *4. Разработка собственной сцены в виртуальном пространстве.*

Задание:

Разработать собственную сцену с учётом изученного ранее материала.

## *5. Создание разработанной сцены в виртуальном пространстве.*

Задание:

Применить все полученные ранее навыки для создания сцены в виртуальном пространстве. Отработать навыки перемещения, вращения, деформации объектов для достижения желаемого результата. Завершить задуманную сцену. Модели должны соответствовать правилам построения и композиционным правилам.

# **7. Перечень основной и дополнительной литературы, необходимой для освоения дисциплины**

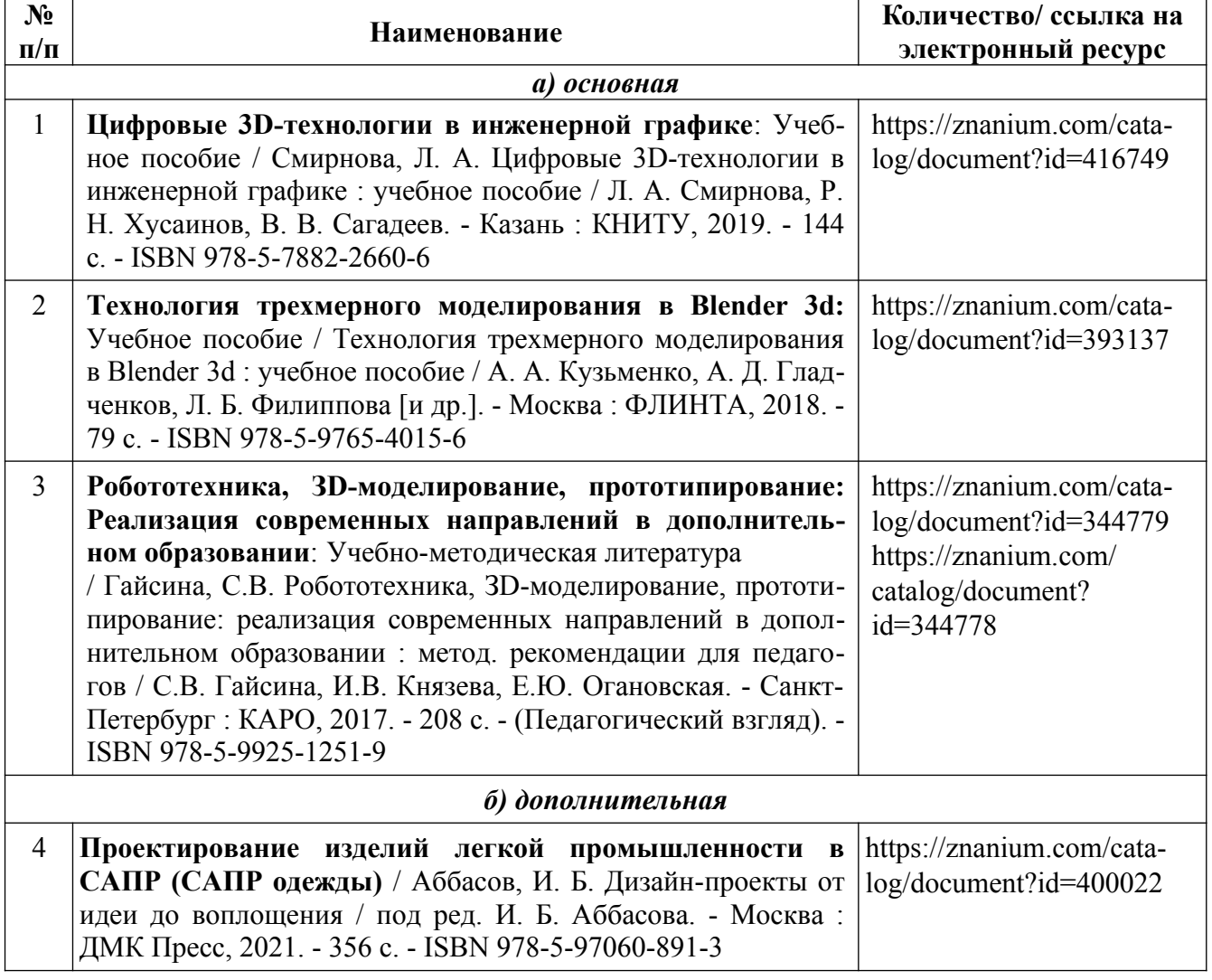

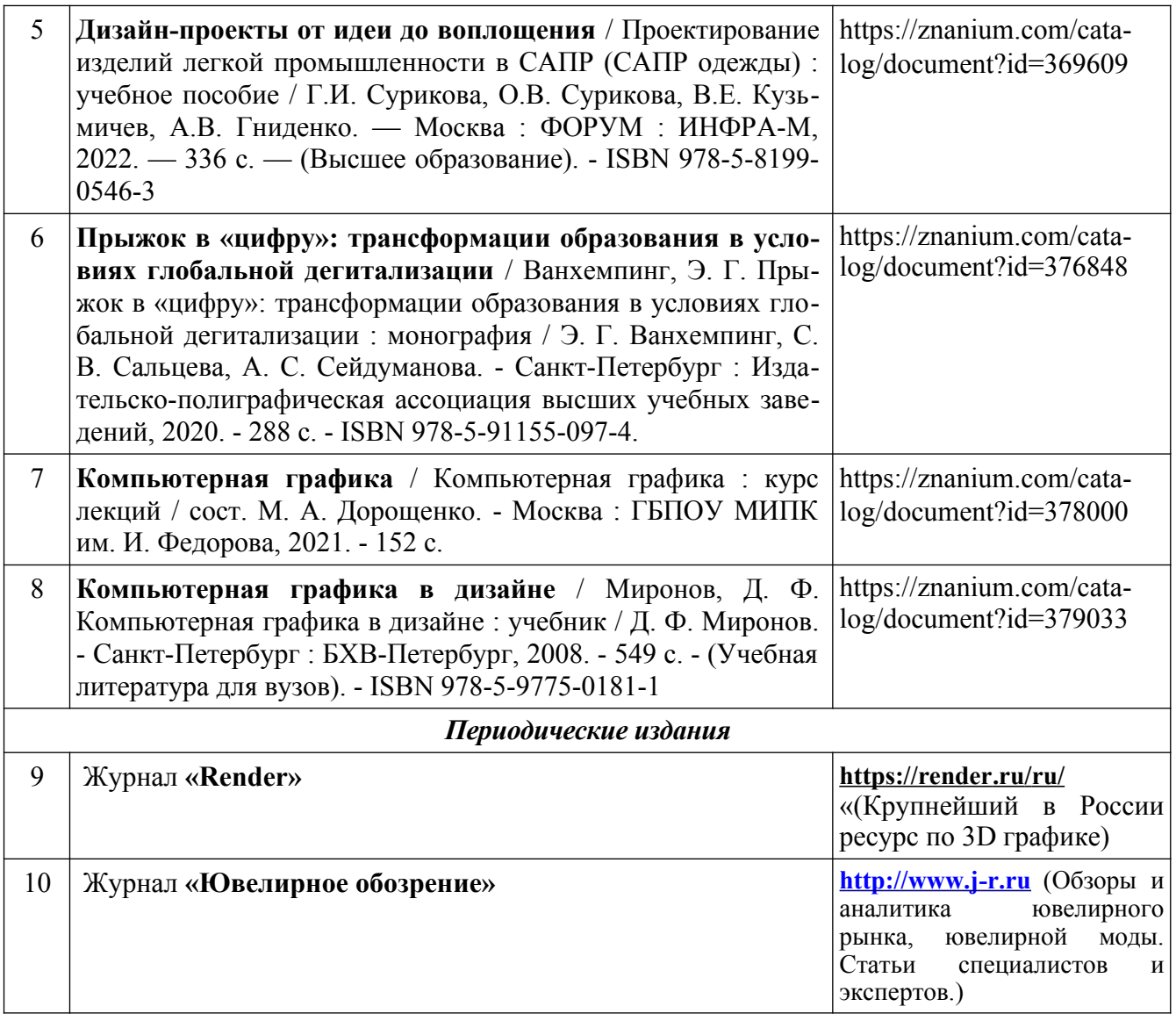

# **8. Перечень ресурсов информационно-телекоммуникационной сети «Интернет», необходимых для освоения дисциплины**

*[Информация о курсе дисциплины в СДО:](https://sdo.ksu.edu.ru/enrol/index.php?id=5124)* 

Элемент «Лекции»; Элемент «Лабораторные занятия»; Элемент «Самостоятельная работа»; Элемент «Список рекомендуемой литературы»; Элемент «Промежуточная аттестация»; Элемент «Обратная связь с обучающимися».

**Электронные библиотечные системы:**

1. ЭБС Университетская библиотека онлайн - [http://biblioclub.ru](http://biblioclub.ru/)

2. ЭБС «ZNANIUM.COM» [http://znanium.com](http://znanium.com/)

# **9. Описание материально-технической базы, необходимой для осуществления образовательного процесса по дисциплине**

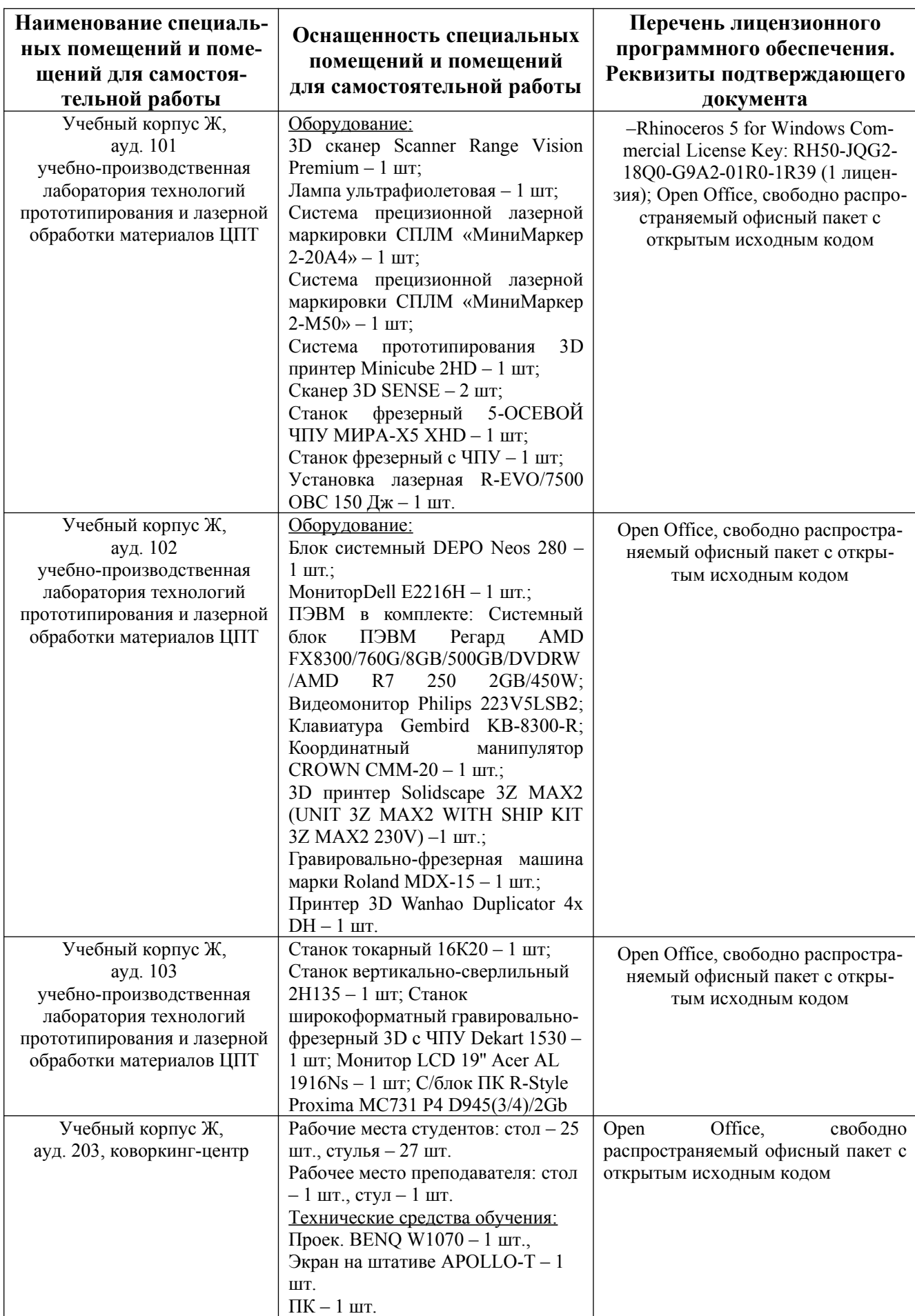

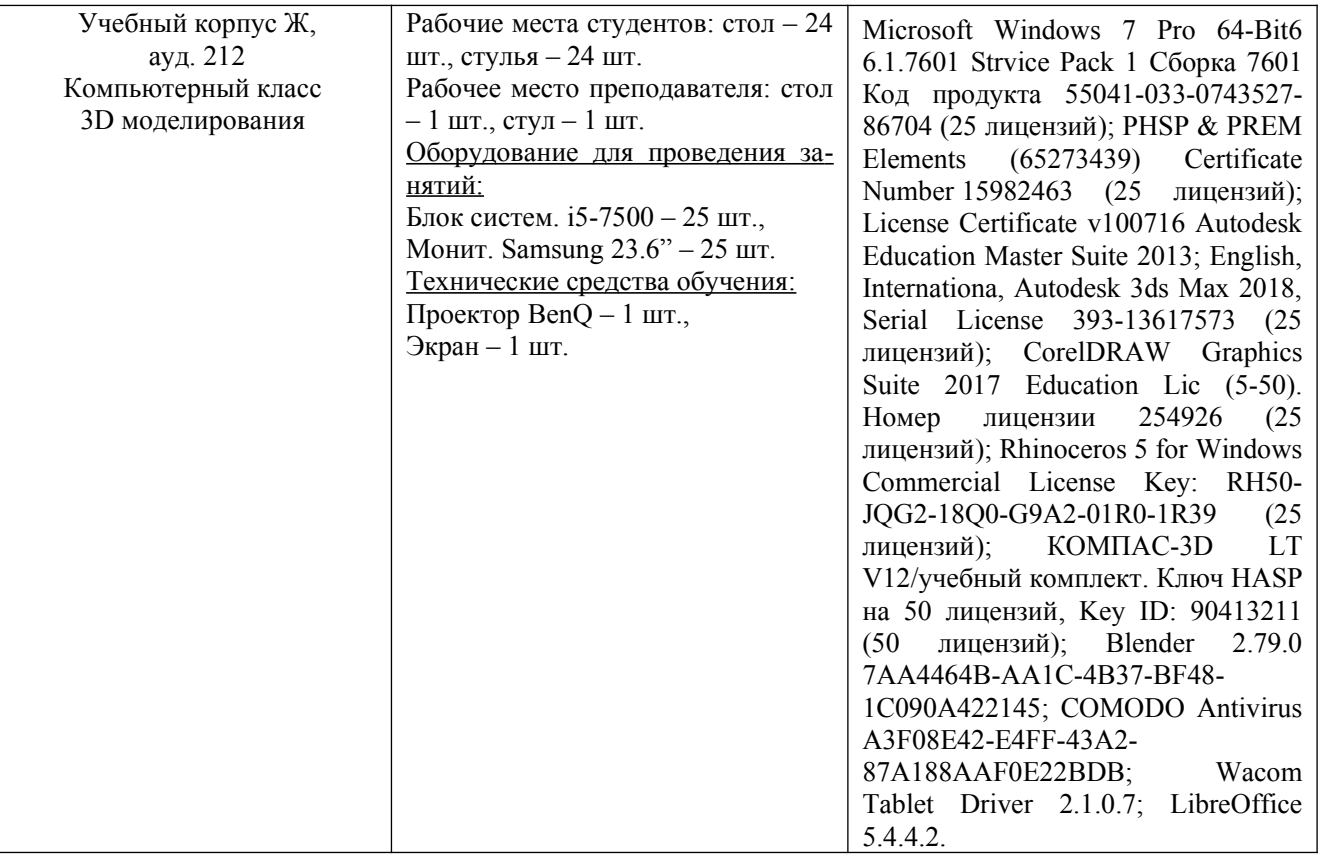